## **Δραστηριότητα:**

1. Δημιουργήστε την παρακάτω δομή φακέλων μέσα στον φάκελο **σας** για να έχετε οργανωμένες τις εργασίες από όλα τα μαθήματα σας:

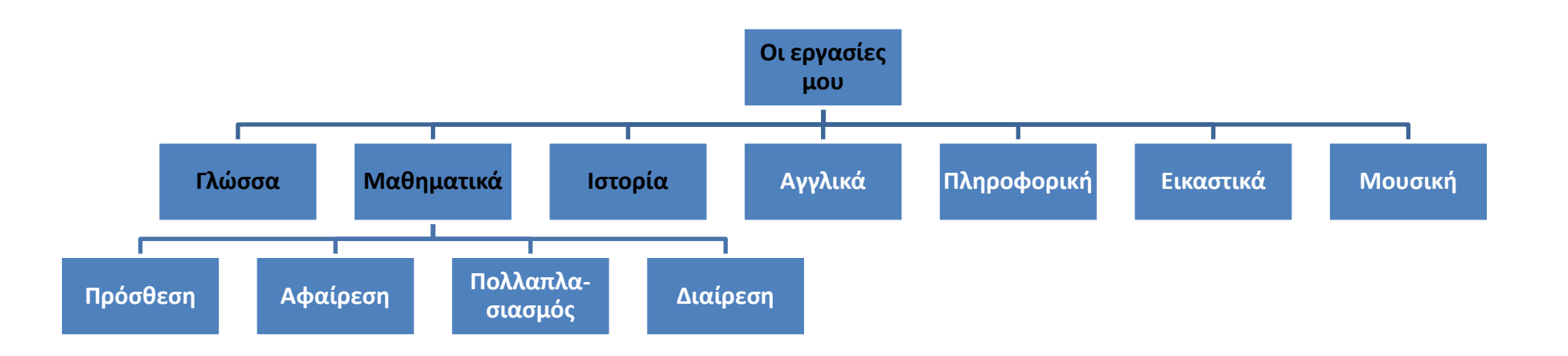

**Δεν ξεχνάμε!!!!! Για να δημιουργήσουμε ένα φάκελο:**

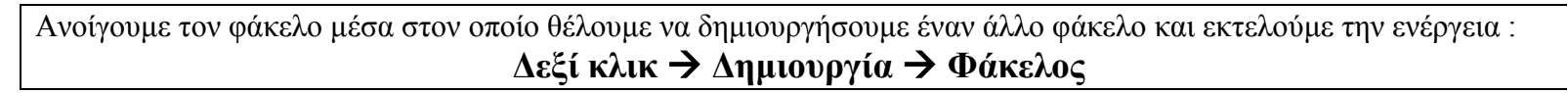

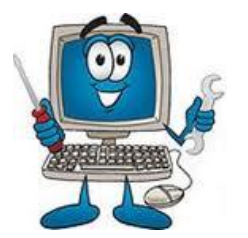